# Funkcja: **printf()** biblioteka: **<stdio.h>**

wysyła sformatowane dane do standardowego strumienia wyjściowego (stdout)

**int printf** ( tekst sterujący, argument 1, argument 2, ... ) ;

tekst steruj*ą*cy → jest to stała łańcuchowa (w cudzysłowach) zawierająca:

- − zwykłe znaki (które są po prostu kopiowane na ekran)
- − kody formatujące kolejnych argumentów:

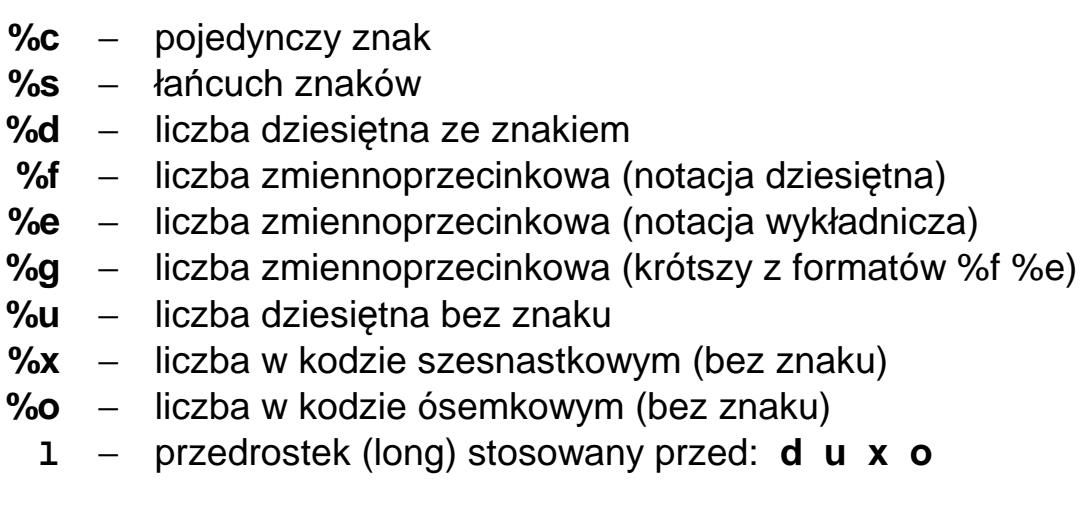

*przykład:* 

```
 #include <stdio.h> 
  int main( ) 
 { 
   int x = 10;
   long y = 20;
    double s; 
    S = X + Y;
   printf (\sqrt{8} \text{ s} \text{ obliczen } \% d + \% d = \% f', "Wynik", x, y, s);
 }
```
efekt na ekranie → **Wynik obliczen 10 + 20 = 30.000000**

Aby określić ilość drukowanych cyfr do kodu formatującego można dodać kody długości: %**X**d %**X.X**f

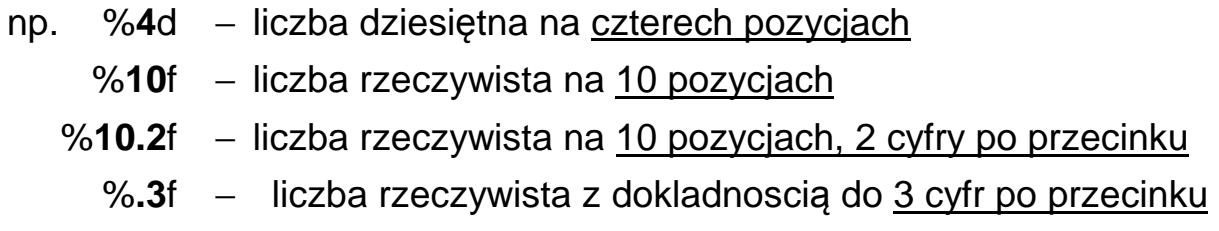

odczytuje dane ze standardowego strumienia wejściowego (stdin) w/g zadanego formatu i zapamiętuje je pod zadanymi adresami pamięci

**int scanf** ( tekst\_steruj*ą*cy , adres\_1 , adres\_2 , . . . ) ;

tekst steruj*ą*cy → jest to stała łańcuchowa (w podwójnych cudzysłowach) zawierająca polecenia jak traktować kolejne dane wczytywane ze strumienia (jakie typy zmiennych są pod adresami adres\_1, adres\_2, ...) Kody formatujące (podobne jak dla **printf**() ):

- %**c** − pojedynczy znak
- %**s** − łańcuch znaków
- %**d** − liczba dziesiętna ze znakiem
- %**f** lub %**e** − liczba zmiennoprzecinkowa
	- %**u** − liczba dziesiętna bez znaku
	- %**x** − liczba w kodzie szesnastkowym (bez znaku)
	- %**o** − liczba w kodzie ósemkowym (bez znaku)
		- **l** − przedrostek stosowany przed: **d u x o** (long int)
		- **l** − przedrostek stosowany przed: **f e** (double)
		- **L** − przedrostek stosowany przed: **f e** (long double)
- **&** − operator adresowania (zwraca adres zmiennej podanej po operatorze)

*przykład:* 

```
 #include <stdio.h> 
     int main( ) 
     { 
        int x; 
        double y; 
        char znak; 
        printf( "Podaj jedna liczbe calkowita: " ); 
        scanf ( "%d" , &x ); 
        printf( "Podaj jedna liczbe rzeczywista i jeden znak: "); 
        scanf ( "%lf %c" , &y , &znak ); 
     } 
Wydruk → Podaj jedna liczbe calkowita: 
Odczyt ← 123 ↵
Wydruk → Podaj jedna liczbe rzeczywista i jeden znak: 
Odczyt ← 456.789 a ↵
```
Wynik wczytywania: x == **123**, y == **456.789**, znak == **'a'** 

## **PODSTAWOWE INSTRUKCJE JĘZYKA C++**

• "instrukcja" grupująca - nawiasy klamrowe **{ }** są używane do grupowania wielu deklaracji i instrukcji w jedną instrukcję złożoną (jeden blok).

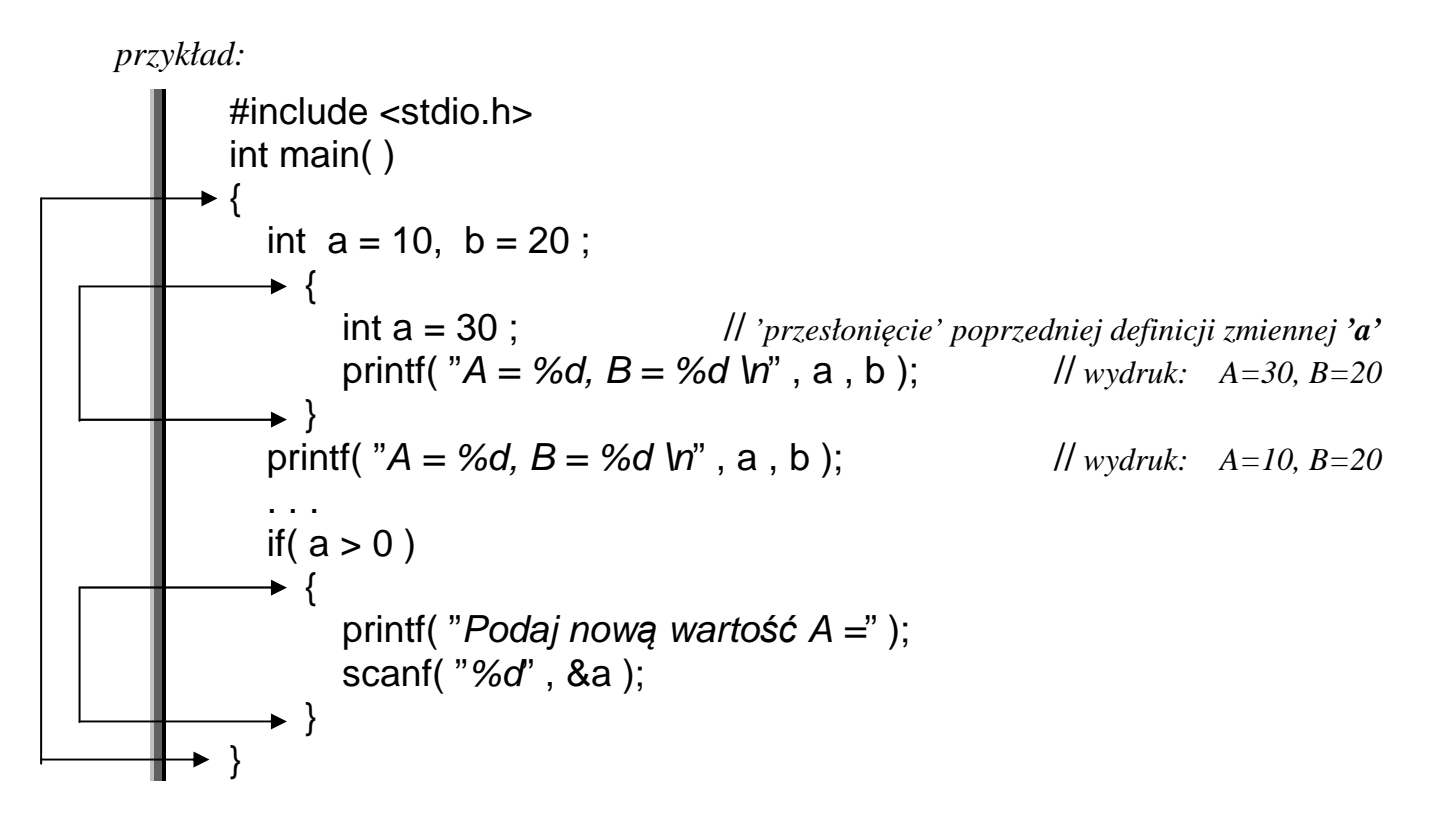

• Instrukcja warunkowa (może mieć jedną z dwu postaci) prosta:

**if** ( wyra*ż*enie ) instrukcja\_wewnętrzna ;

instrukcja ta sprawdza czy wyra*ż*enie jest prawdziwe (ma wartość różną od zera)

tzn. **if** ( wyra*ż*enie ) jest równoważne **if** ( wyra*ż*enie != 0 )

*przykład*:

 #include <iostream>  **int** main( )  **{ int** liczba; cout  $<<$ "Podaj dowolna liczbe calkowita  $A =$ "; cin >> liczba; **if**( liczba % 2 == 0) *// jeżeli reszta z dzielenia przez 2 jest 0*  cout << "Podana liczba jest parzysta"; **}**

```
 if ( wyrażenie ) 
       instrukcja_1 ; 
 else 
       instrukcja_2 ;
```
*przykład:* 

**}**

```
 #include <iostream> 
 int main( ) 
 { 
   char z; 
  cout << "Podaj dowolna duza litere Z ="; cin >> z;
  if(z \ge -iA' && z \le -iZ')
      cout << "Dobrze! To jest duza litera" ; 
   else 
      cout << " Zle! To NIE jest duza litera"; 
   cout << endl << " Nacisnij ENTER, aby zakonczyc program"; 
  cin.janore( INT_MAX, '\n' );
   cin.get();
```
## **Dalsze przykłady dla instrukcji warunkowej:**

```
 #include <stdio.h> 
int main() /// Wartość maksymalna z trzech wczytanych liczb
 {
   int A, B, C; 
   cout << "Podaj pierwsza liczbe: "; cin >> A ; 
  cout << "Podaj druga liczbe: "; cin >> B;
   cout << "Podaj trzecia liczbe: "; cin >> C ; 
  if(A > B && A > C) cout << "Maksimum = " << A ;
  if(B > A & B > C) cout << "Maksimum = " << B;
  if(C > A && C > B) cout << "Maksimum = " << C ;
   cout << endl << "Nacisnij ENTER, aby zakonczyc program"; 
  cin.ignore(INT\_MAX, \n\lambda<sup>'</sup>); cin.get();
} 
 // Co się stanie w przypadku, gdy dwie lub trzy liczby będą równe ?
```
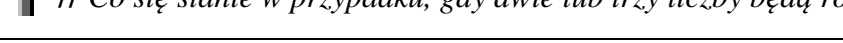

### **Inne wersje tego samego programu**

```
 include <stdio.h> 
int main() //// Wartość maksymalna z trzech wczytanych liczb
 {
   int A, B, C; 
   cout << "Podaj pierwsza liczbe: "; cin >> A ; 
  cout << "Podaj druga liczbe: "; cin >> B;
   cout << "Podaj trzecia liczbe: "; cin >> C ; 
  if(A > B)if(A > C)cout << "Maksimum = "<< A :
      else 
        cout << "Maksimum = "<< C ;
   else
     if(B > C)cout << "Maksimum = "<< B;
      else 
        cout << "Maksimum = "<< C ;
  cin.ignore( INT_MAX, '\n' ); cin.get();
} 
 #include <stdio.h> // Wartość maksymalna z trzech wczytanych liczb
 int main( ) 
 {
   int A, B, C, max; 
   cout << "Podaj pierwsza liczbe: "; 
  \sin \gg A:
   cout << "Podaj druga liczbe: "; 
  \sin \gg B:
   cout << "Podaj trzecia liczbe: "; 
  \sin \gg C :
  max = A;
  if(max < B) max = B;
  if(max < C) max = C;
  cout << endl << " Maksymalna wartosc =" << max ;
  cin.ignore( INT_MAX, '\n' ); cin.get();
}
```
 /∗ *Program wyliczający pierwiastki trójmianu kwadratowego Ax<sup>2</sup>+Bx+C=0 z ilustracją zagnieżdżania instrukcji warunkowych* ∗/

```
 #include <stdio.h> 
 #define _USE_MATH_DEFINES // w bibliotece <math.h> Microsoftu
 #include <math.h> // funkcja matematyczna pierwiastka: sqrt
int main( ) 
{
   double a, b, c, delta, x1, x2; 
  printf( "Podaj pierwsza liczbe A=");
   scanf( "%lf" , &a ); // Uwaga !!! %lf a nie %f
  printf( "Podaj druga liczbe B=" );
   scanf( "%lf" , &b ); 
  printf( "Podaj trzecia liczbe C = " );
   scanf( "%lf" , &c ); 
  delta = b*b - 4*a*c;if( delta < 0)
     printf( "\n Brak rozwiazan" ); 
   else
  \rightarrow if( delta == 0 )
       {
         x1 = x2 = -b/(2*a);printf( "Jest jedno rozwiazanie x1=x2= %f", x1);
       }
     else
       {
         x1 = (-b - sqrt(delta)) / (2*a); x2 = (-b + sqrt(delta)) / (2*a);printf( "Sa dwa rozwiazania x1= %.2f, x2= %.2f", x1, x2 );
       } 
   printf( "\n\n Nacisnij ENTER, aby zakonczyc program" ); 
   fflush(stdin); 
}
```
## • Konstrukcja **else-if**:

```
 if ( wyrażenie_1 ) 
     instrukcja_1; 
else 
 if ( wyrażenie_2 ) 
    instrukcja_2; 
else 
 if ( wyrażenie_3 ) 
    instrukcja_3; 
else 
    instrukcja_4;
```
• Instrukcja wyboru:

```
switch ( wyrażenie_całkowite ) 
                   { 
                        case wartość_1 : instrukcja_1; 
                                          break; 
                        case wartość_2 : 
                        case wartość_3 : 
                        case wartość_4 : instrukcja_234; 
                                          break; 
                               default : instrukcja_domyslna;
                                          break; 
 }
```

```
 #include <stdio.h> 
int main( ) 
{
   int liczba; 
   printf( "Podaj wartość liczby całkowitej A =" ); 
   scanf( "%d" , &liczba ); 
   switch( liczba ) 
      {
      case 0 : printf( "Podałeś liczbę zerową" ); break; 
      case -5 : printf( "Podałeś liczbę minus pięć" ); break; 
      case 7 : printf( "Podałeś liczbę siedem" ); 
                break; 
      case 9 : printf( "Podałeś liczbę dziewięć" ); break; 
      default: printf( "Podałeś inną liczbę niż: 0, -5, 7, 9 " ); 
                break; 
      }
}
```
## **Przykład dla instrukcji wyboru:**

```
#include <stdio.h> // Program "kalkulator" zawierający proste "menu"
int main( ) 
{
   char znak; 
   double a, b, wynik; 
   printf( "Podaj pierwsza liczbe A =" ); // wczytanie dwóch liczb z klawiatury
   scanf( "%lf" , &a ); 
  printf( "Podaj druga liczbe B =");
   scanf( "%lf" , &b ); 
  printf( "\n\nMozliwe operacje:" ); \angle // wyswietlenie ,,menu"
  printf( "\n (+) wynik = A + B" );
  printf( "\n (-) wynik = A - B");
  printf( "\n (*) wynik = A * B");
  printf( "\n ( / ) wynik = A/B'');
  printf( "\n\nPodaj znak operacji: ");
   fflush(stdin);
   znak = getchar( ); // wczytanie znaku wybranej operacji 
   switch( znak ) // instrukcja wyboru jednej z operacji arytmetycznych
     {
     case '+' :wynik = a + b; break;
     case '-' : wynik = a - b; break;
     case '*' : wynik = a * b;
               break; 
    case '/ ' :wynik = a / b; break;
     default: wynik = 0;
              printf( "\nBład operatora: podano zły znak operacji" );
               break; 
     }
   // wydruk liczb i wyniku z zadana dokladnoscia miejsc po przecinku 
  printf( "\nWynik obliczen: \frac{\%.1f}{\%c} %. \frac{\%.1f}{\%c} = %.2f",
           a , znak , b , wynik ); 
   printf( "\n\nKoniec programu. Nacisnij dowolny klawisz" ); 
   fflush( stdin ); 
   getchar( ); 
}
```